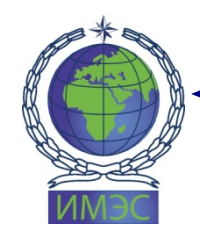

АВТОНОМНАЯ НЕКОММЕРЧЕСКАЯ ОРГАНИЗАЦИЯ ВЫСШЕГО ОБРАЗОВАНИЯ «ИНСТИТУТ МЕЖДУНАРОДНЫХ ЭКОНОМИЧЕСКИХ СВЯЗЕЙ» INSTITUTE OF INTERNATIONAL ECONOMIC RELATIONS

Принята на заседании Учёного совета ИМЭС (протокол от 26 января 2022 г. № 6)

**УТВЕРЖДАЮ** Ректор ИМЭС Ю.И. Богомолова 26 января 2022 г.

> ДОКУМЕНТ ПОДПИСАН ЭЛЕКТРОННОЙ ПОДПИСЬЮ

Сертификат: 0162B6870090AF03B544352CE01F9DE4C7 Владелец: БОГОМОЛОВА ЮЛИЯ ИГОРЕВНА Действителен: с 20.01.2023 до 20.04.2024

# РАБОЧАЯ ПРОГРАММА ДИСЦИПЛИНЫ

# **АДМИНИСТРИРОВАНИЕ ИНФОРМАЦИОННЫХ СИСТЕМ**

по направлению подготовки 09.03.02 Информационные системы и технологии

Направленность (профиль) «Информационные системы и сетевые технологии»

Москва – 2022

#### **1. АННОТАЦИЯ К ДИСЦИПЛИНЕ**

Рабочая программа дисциплины «Администрирование информационных систем» составлена в соответствии с требованиями ФГОС ВО по направлению подготовки 09.03.02 Информационные системы и технологии, утвержденным приказом Министерства образования и науки Российской Федерации от 19.09.2017 № 926.

Дисциплина «Администрирование информационных систем» ориентирована на получение обучающимися знаний в области управления и обслуживания информационных систем. Деятельность по администрированию информационных систем не может быть эффективной без математической подготовки, а также использования современных методик и технологий.

#### **Место дисциплины в структуре образовательной программы**

Настоящая дисциплина включена в учебные планы по программам подготовки бакалавров по направлению 09.03.02 Информационные системы и технологии и входит часть, формируемую участниками образовательных отношений, Блока 1.

Дисциплина изучается на 3 курсе в 5 семестре.

#### **Цель и задачи дисциплины.**

*Цель изучения дисциплины -* формирование у обучающихся основных знаний и базовых навыков администрирования информационных систем, в частности, основных знаний, умений и практического опыта администрирования информационных систем.

#### *Задачи изучения дисциплины:*

• сформировать знания основ информационных систем, их создания, сопровождения, организации, управления и модификации;

• формирование умения осуществлять выбор инструментальных программно-аппаратных средств для проектирования информационных систем и применять современные технологии описания бизнес-процессов;

• формирование уровня знаний, умений и практического опыта проектирования, отладки, проверки работоспособности, создания (модификации), сопровождения ИС и опытом анализа и управления бизнеспроцессами для повышения эффективности деятельности организаций.

## 2. ПЕРЕЧЕНЬ ПЛАНИРУЕМЫХ РЕЗУЛЬТАТОВ ОБУЧЕНИЯ, СООТНЕСЕННЫХ С ПЛАНИРУЕМЫМИ РЕЗУЛЬТАТАМИ ОСВОЕНИЯ ОБРАЗОВАТЕЛЬНОЙ ПРОГРАММЫ

### Процесс изучения дисциплины направлен на формирование следующих компетенций, предусмотренных образовательной программой.

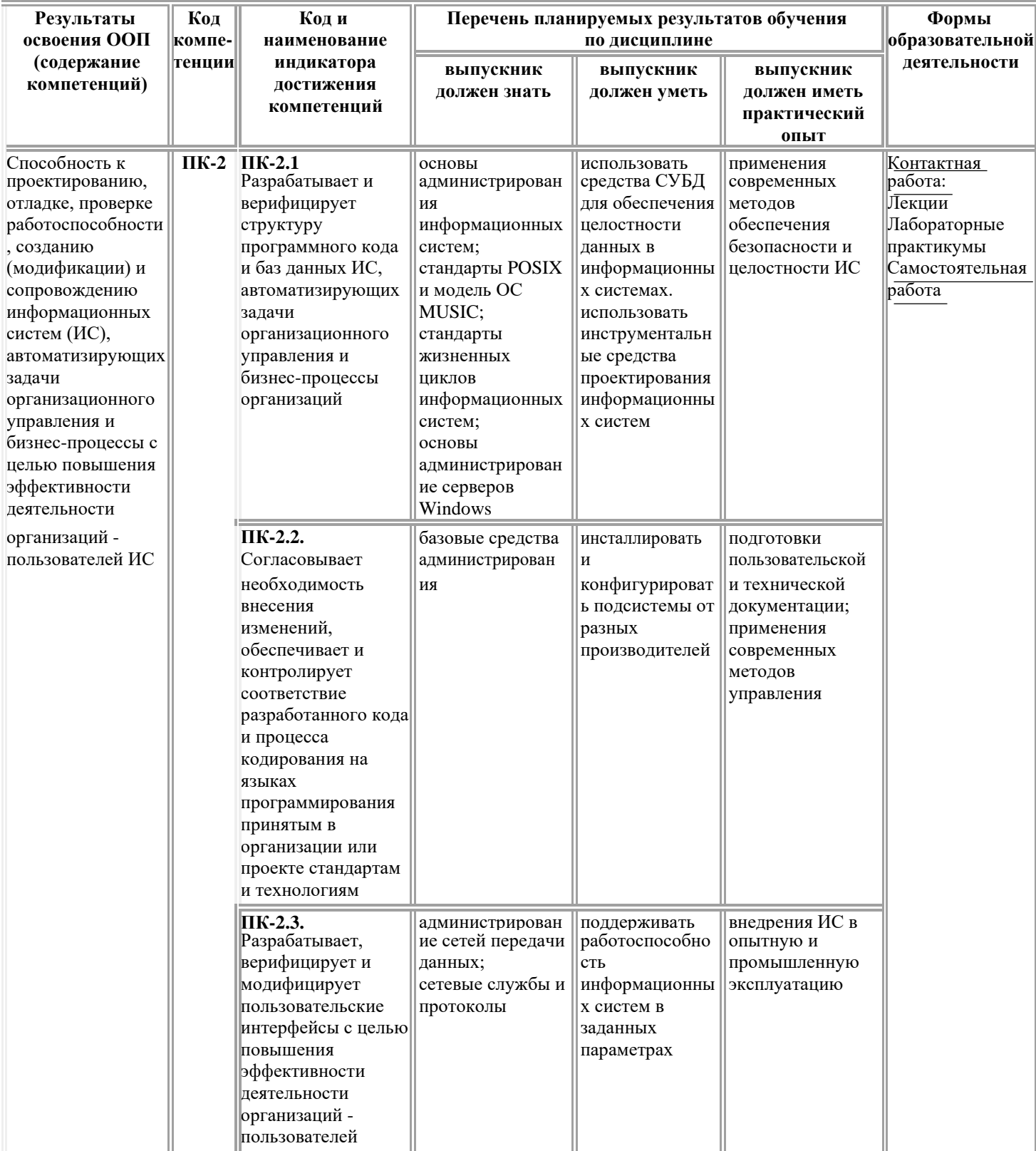

# 3. ТЕМАТИЧЕСКИЙ ПЛАН

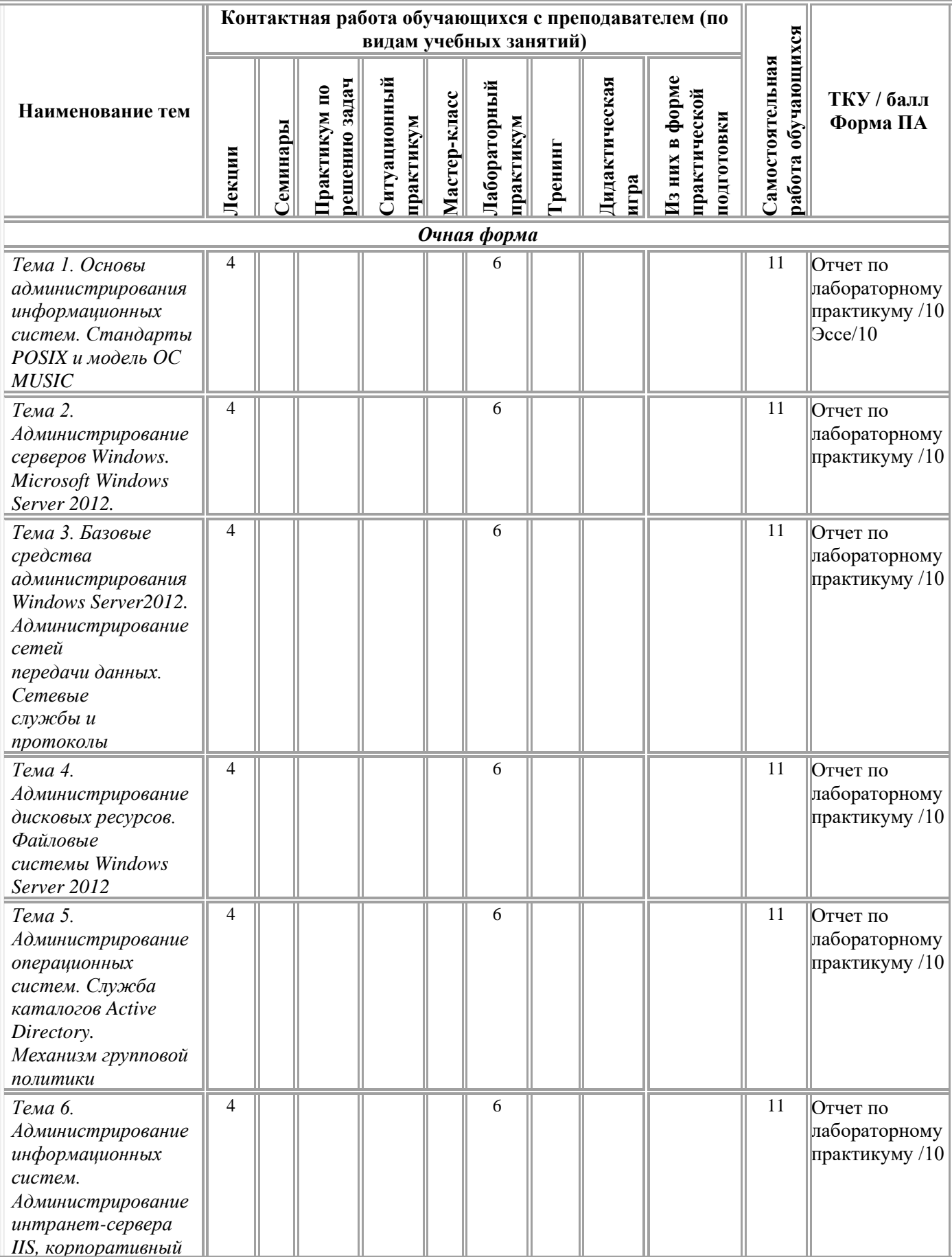

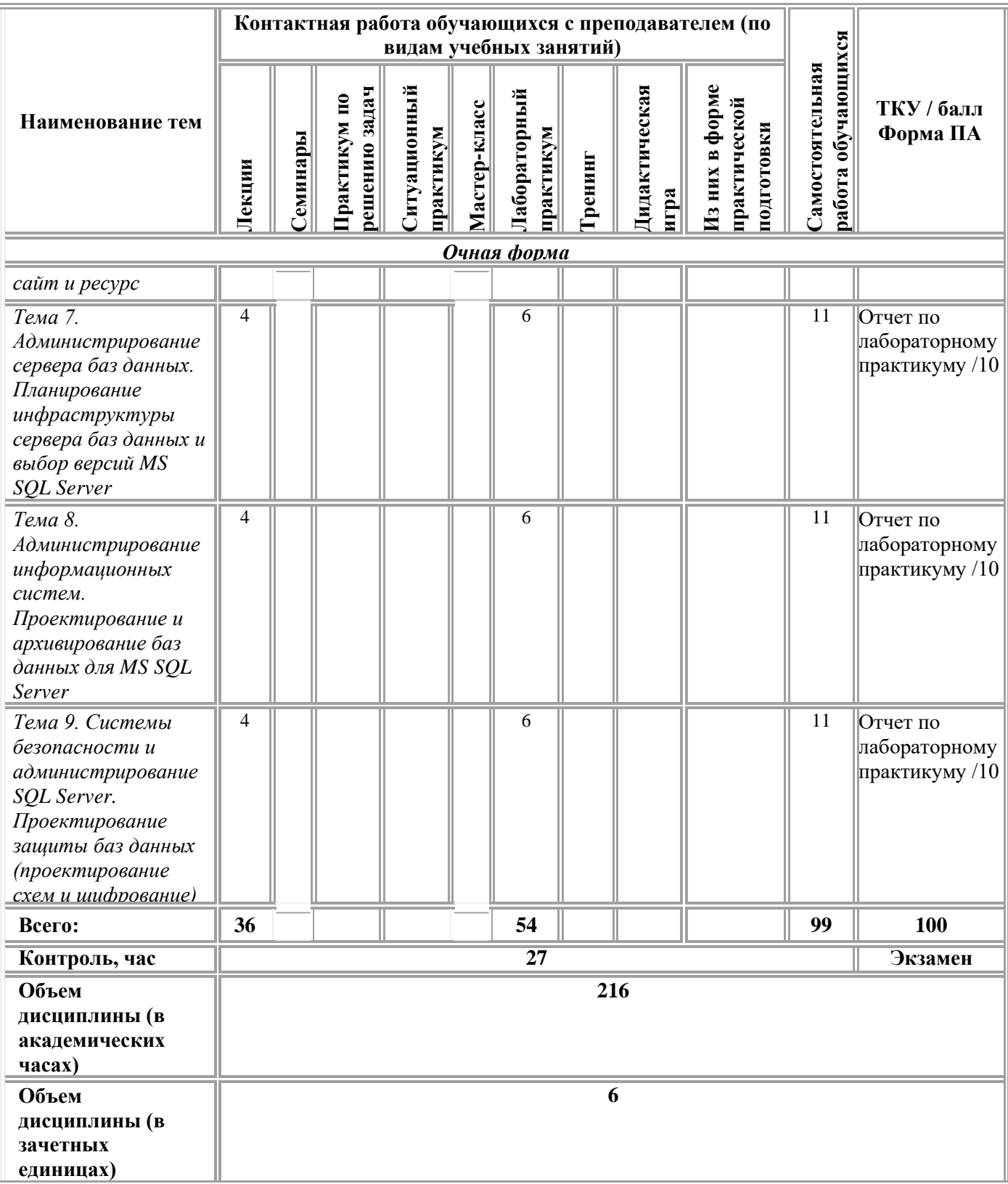

#### 4. СОДЕРЖАНИЕ ДИСЦИПЛИНЫ

#### Тема 1. Основы администрирования информационных систем. Стандарты POSIX и модель ОС MUSIC

Сетевые стандарты POSIX. Требование мобильности приложений для работы информационной системы в компьютерных сетях. Модель управления предприятием (организацией) через компьютерную сеть (WBEM) и автоматизация управления предприятием (организацией) посредством информационной системы.

Модель ОС MUSIC. Структура ОС, обеспечивающая мобильность приложений и возможность работы в компьютерных сетях.

Работа информационных систем  $\mathbf{B}$ компьютерных сетях. Операционная система, как среда функционирования информационных систем. Управление приложениями. Сервисы операционной системы, как инструментарий администрирования информационной системы.

#### Тема 2. Администрирование серверов Windows. Microsoft Windows **Server 2012.**

Серверные  $OC$ Windows. Функции, службы процедуры  $\mathbf{M}$ администрирования серверных ОС Windows. Объекты администрирования серверных ОС Windows. Программная структура серверных ОС Windows. Методы администрирования серверных ОС Windows. Службы управления конфигурацией, контролем характеристик, ошибочными ситуациями, учетам и безопасностью. Службы управления общего пользования. службы. Информационные Интеллектуальные службы. Службы регистрации, сбора и обработки информации. Службы планирования и развития. Эксплуатация и сопровождение информационных систем. Инсталляция ИС.

### Тема 3. Базовые средства администрирования Windows Server 2012. Администрирование сетей передачи данных. Сетевые службы и протоколы

Microsoft Management Console - среда ММС, оснастки и параметры консоли. Администрирование сетей передачи данных. Стек протоколов ТСР/IР: архитектура стека. IP адрес, деление на подсети. Реализация стека протоколов ТСР/IР, основные протоколы стека. Утилиты диагностики TCP/IP.

Сетевые протоколы: стек РРР (протоколы IPv6CP, BCP); протокол PPTP; протоколы IPv4, IPv6; DHCP; DNS; FTP; HTTP, HTTPS; SMTP; РОРЗ; IMAP. Протокол LDAP для доменов Windows.

Служба DHCP: IP-адреса, DHCP-сервер и области, установка службы DHCP.

Служба DNS: установка службы DNS; конфигурирование службы

DNS; настройка клиента DNS.

#### *Тема 4. Администрирование дисковых ресурсов. Файловые системы Windows Server 2012*

Файловые системы Windows. Архитектура драйвера файловой системы.

Обслуживание жестких дисков. Настройка жесткого диска. Типы дисков, разделов и томов. Основные задачи обслуживания дисков.

Файловая системе FAT. Структура разделов. Ограничения FAT.

Файловая система NTFS. Драйвер файловой системы NTFS. Структура NTFS (Тома, Кластеры, Главная таблица файлов, Записи о файлах). Использование NTFS.

Безопасность файловых систем. Совместное использование папок. Общий доступ к папкам. Разрешения NTFS. Поддержка восстановления в NTFS.

#### *Тема 5. Администрирование операционных систем. Служба каталогов Active Directory. Механизм групповой политики*

Введение в Active Directory, архитектура Active Directory. Концепция Active Directory.

Расширяемая оболочка хранилища. Страничная организация хранилища данных. Файлы журналов транзакций и файл контрольных точек. Глобальный каталог. Пространство имен. Правила именования.

Доменная модель службы каталога. Иерархия доменов. Доверительные отношения. Специализированные роли контроллеров домена. Функциональные уровни: функциональные уровни домена. Механизм организационных единиц. Физическая структура каталога. Репликация изменении каталога.

Средства администрирования Active Directory. Механизм групповой политики. Обзор механизма групповых политик. Создание объекта групповой политики. Применение групповой политики.

#### *Тема 6. Администрирование информационных систем. Администрирование интранет-сервера IIS, корпоративный сайт и виртуальный каталог*

Корпоративная сеть (интранет). Информационные службы интранета. Веб-сервер IIS.

Планирование и проектирование IIS: определение требований к серверу.

Установка роли Web-Server (IIS). Создание веб-сайта с помощью IIS.Создание виртуального каталога. Обеспечение безопасного управления IIS на уровне администраторов и пользователей.

#### *Тема 7. Администрирование сервера баз данных. Планирование*

#### *инфраструктуры сервера баз данных и выбор версий MS SQL Server*

Определение инфраструктуры сервера баз данных. Определение параметров процессорной подсистемы. Определение параметров дисковой подсистемы. Оценка требований к оперативной памяти.

#### *Тема 8. Администрирование информационных систем. Проектирование и архивирование баз данных для MS SQL Server*

Проектирование таблиц баз данных. Выбор типов данных и свойств столбцов. Создание таблицы, индексов и представлений.

Проектирование представлений базы данных. Создание представлений.

Архивирование базы данных. Планирование архива данных, разработка политики архивирования данных. Выбор данных для архивирования, определение способа хранения архивных данных.

Проектирование среды SQL Server: среда данных-базы данных, сервер базы данных, сетевая инфраструктура, инфраструктура Active Directory. Общие требования. Технические требования. Бизнес-требования. Безопасность. Доступность.

#### *Тема 9. Системы безопасности и администрирование SQL Server. Проектирование защиты баз данных (проектирование схем и шифрование)*

Проектирование защиты баз данных. Пользователи и роли базы данных. Проектирование схем. Шифрование: ключи и сертификаты. Предоставление разрешений к базе данных, к схеме.

#### **5. МЕТОДИЧЕСКИЕ УКАЗАНИЯ ДЛЯ ОБУЧАЮЩИХСЯ ПО ОСВОЕНИЮ ДИСЦИПЛИНЫ**

В процессе изучения данной дисциплины используются такие виды учебной работы, как лекция, лабораторный практикум, а также различные виды самостоятельной работы обучающихся по заданию преподавателя, направленные на развитие навыков использования профессиональной лексики, закрепление практических профессиональных компетенций, поощрение интеллектуальных инициатив.

#### *Методические указания для обучающихся при работе над конспектом лекций во время проведения лекции*

Лекция – систематическое, последовательное, монологическое изложение преподавателем учебного материала, как правило, теоретического характера.

В процессе лекций рекомендуется вести конспект, что позволит впоследствии вспомнить изученный учебный материал, дополнить содержание при самостоятельной работе с литературой, подготовиться к

экзамену.

Следует также обращать внимание на категории, формулировки, раскрывающие содержание тех или иных явлений и процессов, научные выводы и практические рекомендации, положительный опыт в ораторском искусстве. Желательно оставить в рабочих конспектах поля, на которых делать пометки из рекомендованной литературы, дополняющие материал прослушанной лекции, а также подчеркивающие особую важность тех или иных теоретических положений.

Любая лекция должна иметь логическое завершение, роль которого выполняет заключение. Выводы по лекции подытоживают размышления преподавателя по учебным вопросам. Формулируются они кратко и лаконично, их целесообразно записывать. В конце лекции, обучающиеся имеют возможность задать вопросы преподавателю по теме лекции.

#### *Методические указания для обучающихся по выполнению лабораторных практикумов*

Лабораторные практикумы выполняются в соответствии с рабочим учебным планом при последовательном изучении тем дисциплины.

*Порядок проведения практикума.*

1. Получение задания и рекомендаций к выполнениюпрактикума.

2. Настройка инструментальных средств, необходимых для выполнения практикума.

3. Выполнение заданий практикума.

4. Подготовка отчета в соответствии с требованиями.

5. Сдача отчета преподавателю.

В ходе выполнения практикума необходимо следовать технологическим инструкциям, использовать материал лекций, рекомендованных учебников, источников интернета, активно использовать помощь преподавателя на занятии.

*Требования к оформлению результат практикумов (отчет)*

При подготовке отчета: изложение материала должно идти в логической последовательности, отсутствие грамматических и синтаксических ошибок, шрифт TimesNewRoman, размер – 14, выравнивание по ширине, отступ первой строки – 1,25, междустрочный интервал – 1,5, правильное оформление рисунков (подпись, ссылка на рисунок в тексте).

При подготовке презентации: строгий дизайн, минимум текстовых элементов, четкость формулировок, отсутствие грамматических и синтаксических ошибок, воспринимаемая графика, умеренная анимация.

#### *Методические указания для обучающихся по организации самостоятельной работы*

Самостоятельная работа обучающихся направлена на самостоятельное изучение отдельных тем/вопросов учебной дисциплины.

Самостоятельная работа является обязательной для каждого обучающегося, ее объем по дисциплине определяется учебным планом.

При самостоятельной работе обучающиеся взаимодействуют с рекомендованными материалами при минимальном участии преподавателя.

#### *Работа с литературой (конспектирование)*

Самостоятельная работа с учебниками, учебными пособиями, научной, справочной и популярной литературой, материалами периодических изданий и Интернета, статистическими данными является наиболее эффективным методом получения знаний, позволяет значительно активизировать процесс овладения информацией, способствует более глубокому усвоению изучаемого материала, формирует у обучающихся свое отношение к конкретной проблеме.

Изучая материал по учебной книге (учебнику, учебному пособию, монографии, и др.), следует переходить к следующему вопросу только после полного уяснения предыдущего, фиксируя выводы и вычисления (конспектируя), в том числе те, которые в учебнике опущены или на лекции даны для самостоятельного вывода.

Особое внимание обучающийся должен обратить на определение основных понятий курса. Надо подробно разбирать примеры, которые поясняют определения. Полезно составлять опорные конспекты.

Выводы, полученные в результате изучения учебной литературы, рекомендуется в конспекте выделять, чтобы при перечитывании материала они лучше запоминались.

При самостоятельном решении задач нужно обосновывать каждый этап решения, исходя из теоретических положений курса.

Вопросы, которые вызывают у обучающегося затруднение при подготовке, должны быть заранее сформулированы и озвучены во время занятий в аудитории для дополнительного разъяснения преподавателем.

преподавателем.

*Эссе*

Эссе - это самостоятельная письменная работа на тему, предложенную преподавателем. Цель эссе состоит в развитии навыков самостоятельного творческого мышления и письменного изложения собственных мыслей.

Эссе должно содержать: четкое изложение сути поставленной проблемы, включать самостоятельно проведенный анализ этой проблемы с использованием концепций и аналитического инструментария, рассматриваемого в рамках дисциплины, выводы, обобщающие авторскую позицию по поставленной проблеме. В зависимости от специфики дисциплины формы эссе могут значительно дифференцироваться.

Структура эссе.

1. Титульный лист

2. Введение - суть и обоснование выбора данной темы, состоит из ряда компонентов, связанных логически и стилистически; На этом этапе

правильно сформулировать вопрос, на который очень важно  $B<sub>PI</sub>$ собираетесь найти ответ в ходе своего исследования.

При работе над введением могут помочь ответы на следующие вопросы: «Надо ли давать определения терминам, прозвучавшим в теме эссе?», «Почему тема, которую я раскрываю, является важной в настоящий момент?», «Какие понятия будут вовлечены в мои рассуждения по теме?», «Могу ли я разделить тему на несколько более мелких подтем?».

3. Основная часть - теоретические основы выбранной проблемы и изложение основного вопроса.

Данная часть предполагает развитие аргументации и анализа, а также обоснование их, исходя из имеющихся данных, других аргументов и позиций по этому вопросу. В этом заключается основное содержание эссе и это представляет собой главную трудность. Поэтому важное значение имеют подзаголовки, на основе которых осуществляется структурирование аргументации; именно здесь необходимо обосновать (логически, используя данные или строгие рассуждения) предлагаемую аргументацию/анализ. Там, где это необходимо, в качестве аналитического инструмента можно использовать графики, диаграммы и таблицы.

В зависимости от поставленного вопроса анализ проводится на основе следующих категорий:

Причина — следствие, общее — особенное, форма — содержание, часть - целое, постоянство - изменчивость.

проверенный способ построения любого Хорошо эссе использование подзаголовков для обозначения ключевых моментов аргументированного изложения: это помогает посмотреть на то, что предполагается. Такой подход поможет следовать точно определенной цели в данном исследовании. Эффективное использование подзаголовков не только обозначение основных пунктов, которые необходимо осветить. Их последовательность может также свидетельствовать о наличии или отсутствии логичности в освещении темы.

4. Заключение - обобщения и аргументированные выводы по теме с указанием области ее применения и т.д. Методы, рекомендуемые для составления заключения: повторение, иллюстрация, цитата, впечатляющее утверждение. Заключение может содержать такой очень важный, дополняющий эссе элемент, как указание на применение исследования, не исключая взаимосвязи с другими проблемами.

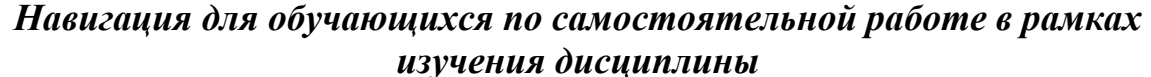

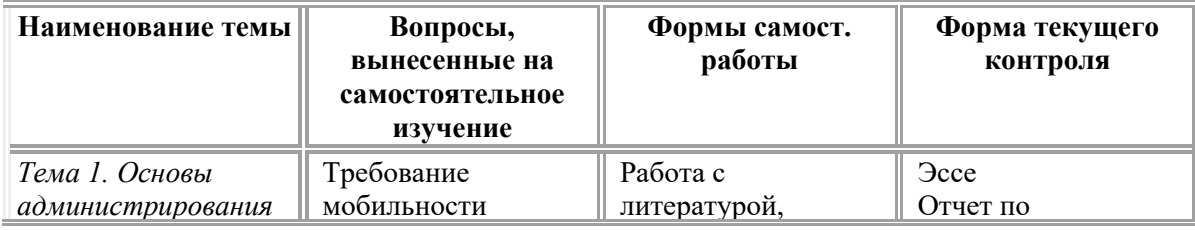

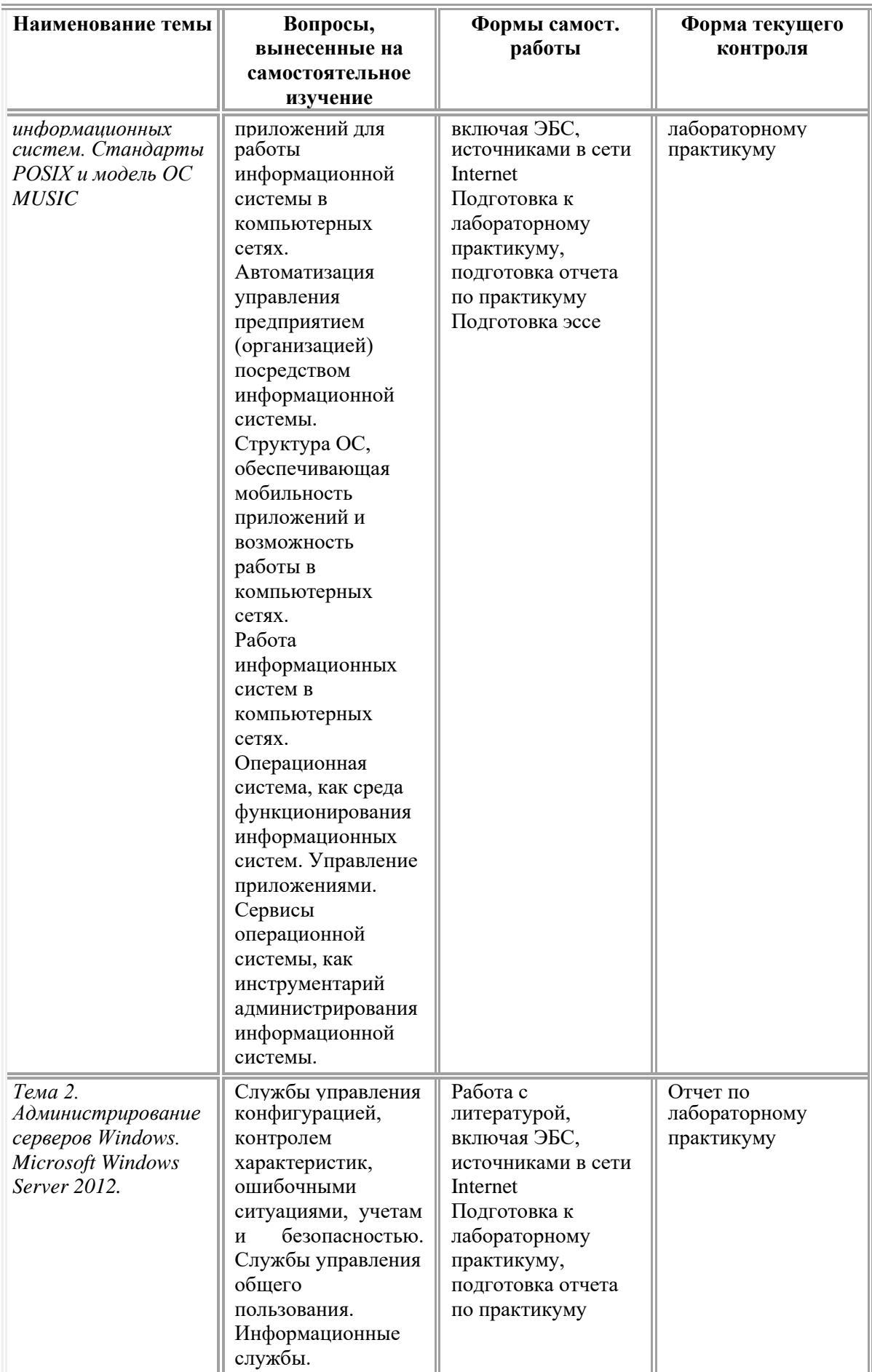

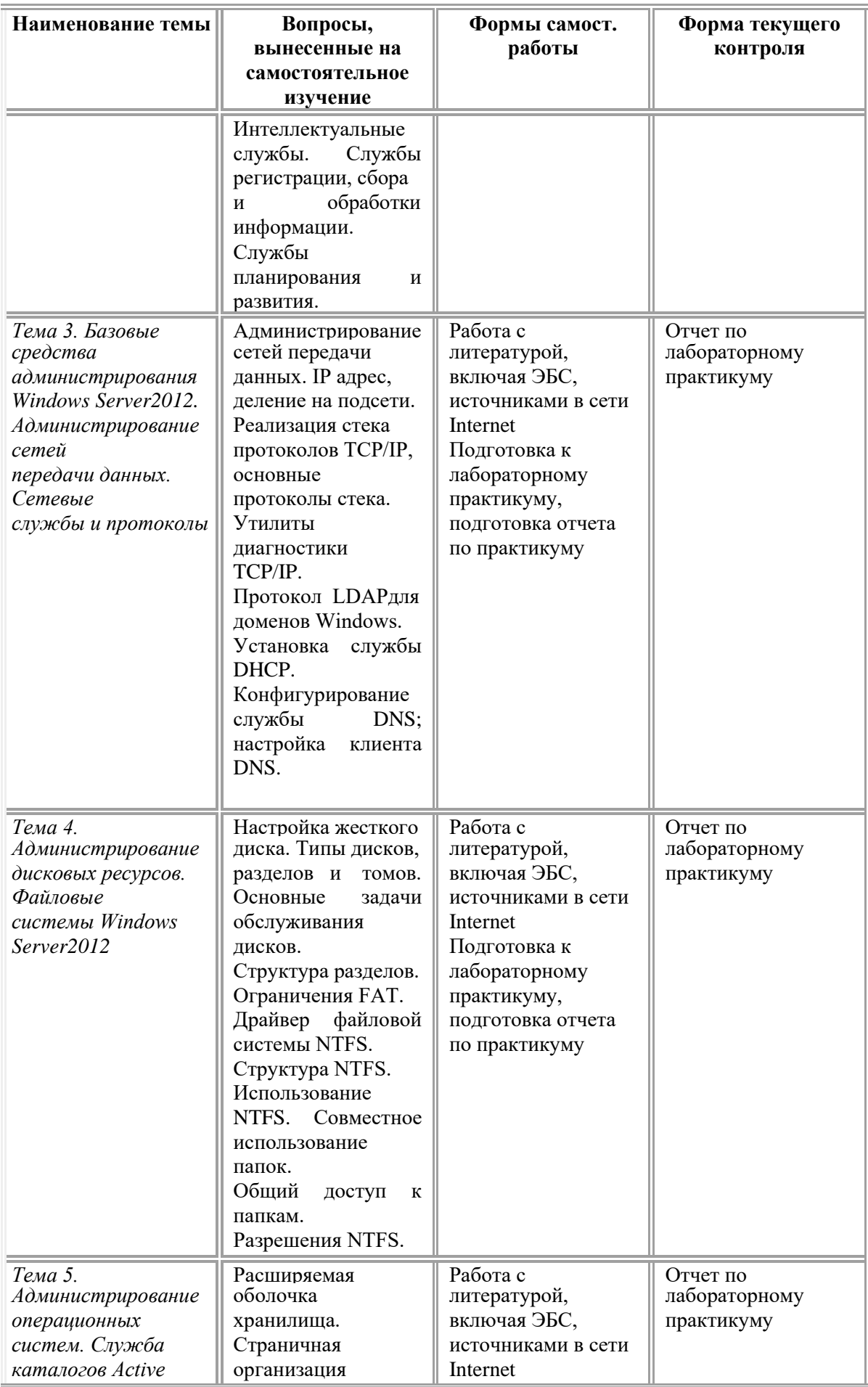

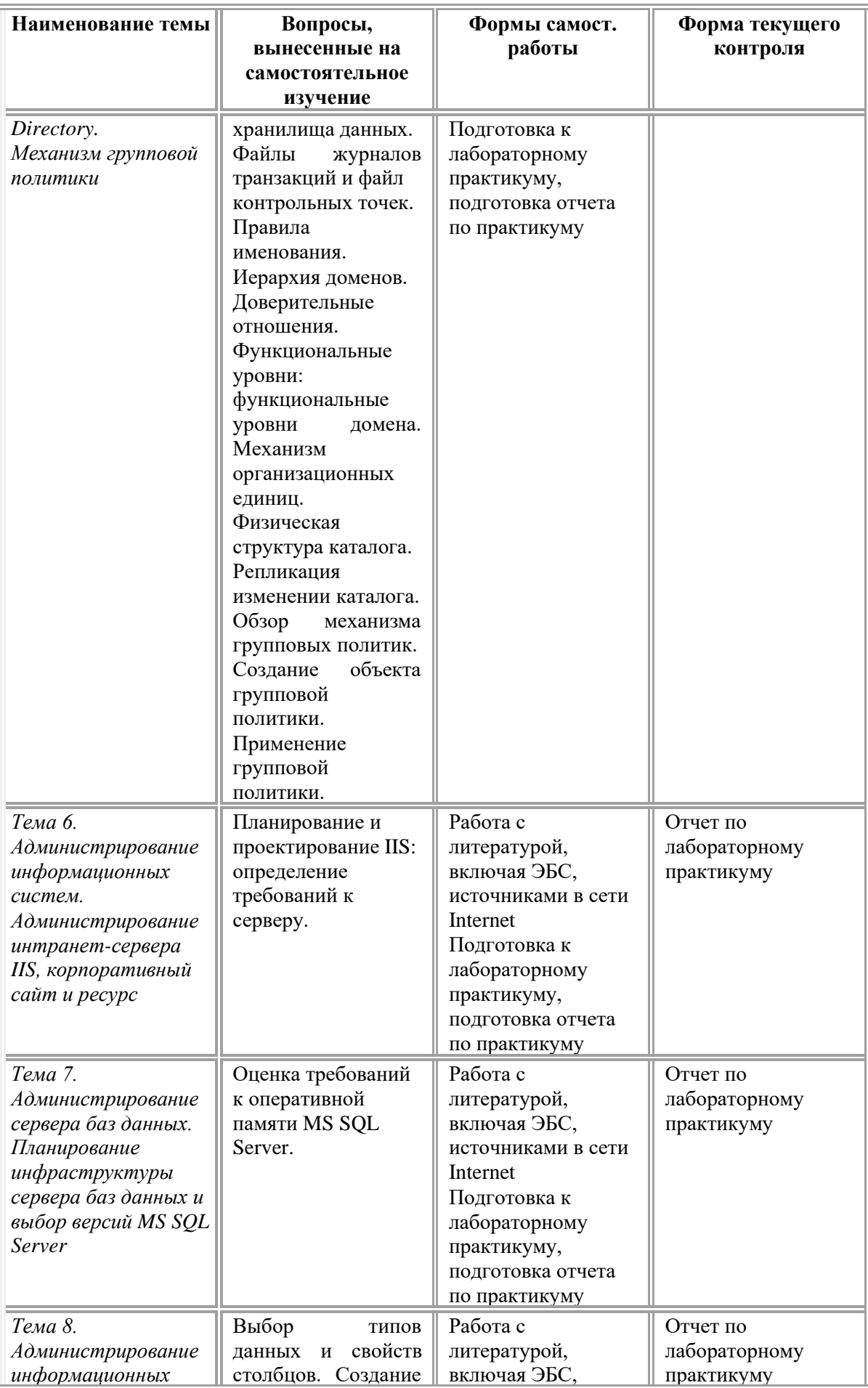

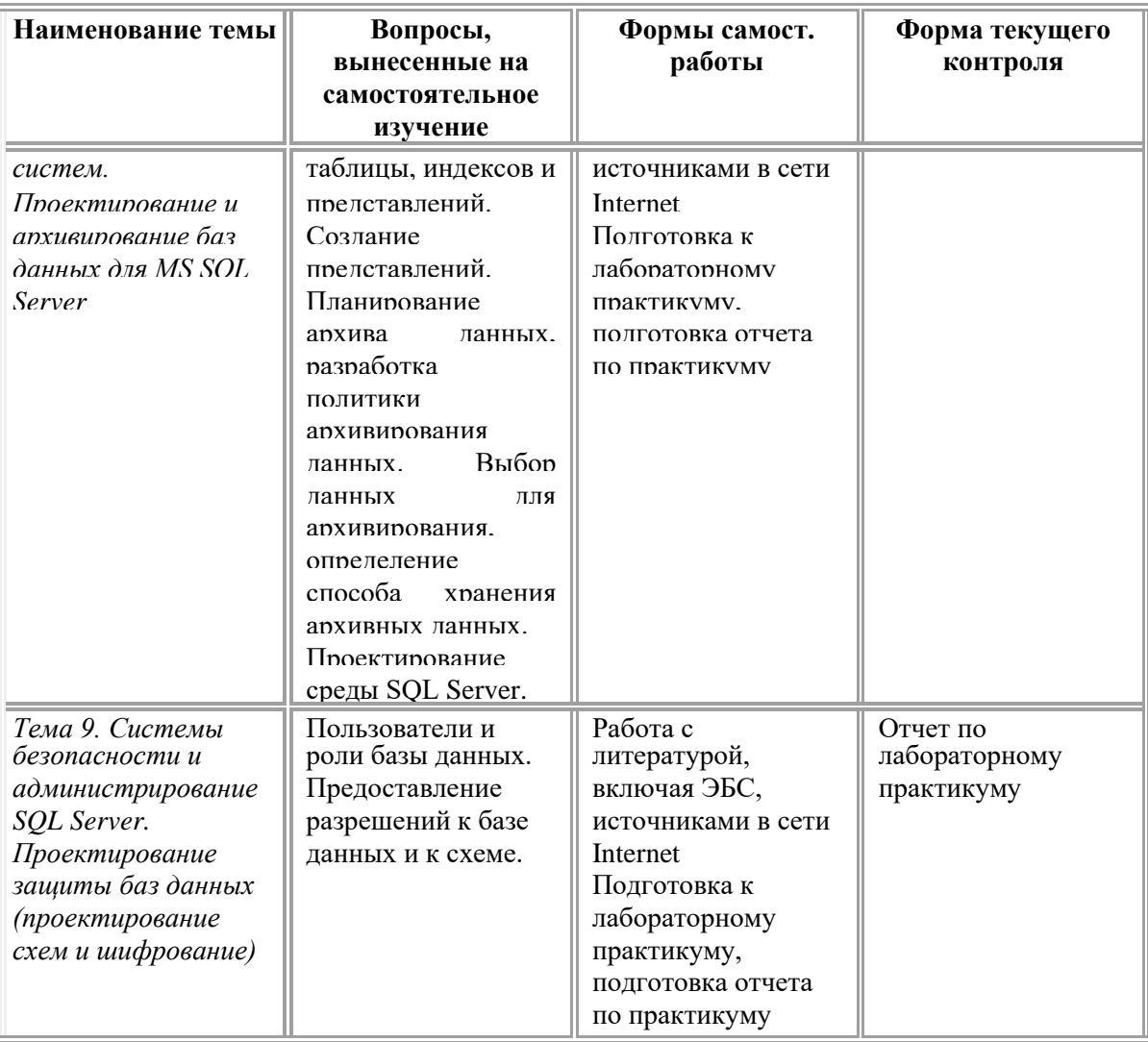

#### **6. МАТЕРИАЛЬНО-ТЕХНИЧЕСКОЕ И УЧЕБНО-МЕТОДИЧЕСКОЕ ОБЕСПЕЧЕНИЕ ДИСЦИПЛИНЫ**

#### **6.1. Перечень основной и дополнительной литературы** *Основная литература:*

1. Беспалов, Д. А. Администрирование баз данных и компьютерных сетей : учебное пособие : [16+] / Д. А. Беспалов, А. И. Костюк ; Южный федеральный университет. – Ростов-на-Дону ; Таганрог : Южный федеральный университет, 2020. – 127 с. : ил., табл. – Режим доступа: по подписке. – URL: <https://biblioclub.ru/index.php?page=book&id=612220>. – Библиогр. в кн. – ISBN 978-5-9275-3577-4. – Текст : электронный.

2. Проскуряков, А. В. Компьютерные сети: основы построения компьютерных сетей и телекоммуникаций : учебное пособие : [16+] / А. В. Проскуряков. – Ростов-на-Дону ; Таганрог : Южный федеральный университет, 2018. – 202 с. : ил. – Режим доступа: по подписке. – URL: <https://biblioclub.ru/index.php?page=book&id=561238>. – Библиогр.: с. 195- 196. – ISBN 978-5-9275-2792-2. – Текст : электронный.

*Дополнительная литература:*

1. Основы администрирования информационных систем : учебное пособие : [16+] / Д. О. Бобынцев, А. Л. Марухленко, Л. О. Марухленко [и др.]. – Москва ; Берлин : Директ-Медиа, 2021. – 201 с. : ил., табл. – Режим доступа: по подписке. – URL: [h](https://biblioclub.ru/index.php?page=book&id=598955)tt

2. Вяткин, А. И. Проектирование локальных и корпоративных сетей: учебно-методический комплекс. Лабораторный практикум для студентов направления 09.03.02 «Информационные системы и технологии» профиля подготовки «Информационные системы и технологии в административном управлении» и направления 09.03.03 «Прикладная информатика» профиля подготовки «Прикладная информатика в экономике» очной формы обучения : [16+] / А. И. Вяткин ; отв. ред. И. Н. Глухих. – Тюмень : Тюменский государственный университет, 2016. – 103 с. : ил. – Режим доступа: по подписке.

3. Аверченков, В. И. Аудит информационной безопасности : учебное пособие :  $[16+]$  / В. И. Аверченков. – 4-е изд., стер. – Москва : ФЛИНТА, 2021. – 269 с. : ил., схем., табл. – Режим доступа: по подписке. – URL: <https://biblioclub.ru/index.php?page=book&id=93245>. – Библиогр. в кн. – ISBN 978-5-9765-1256-6. – Текст : электронный.

#### **6.2. Перечень ресурсов информационнокоммуникационной сети «Интернет»**

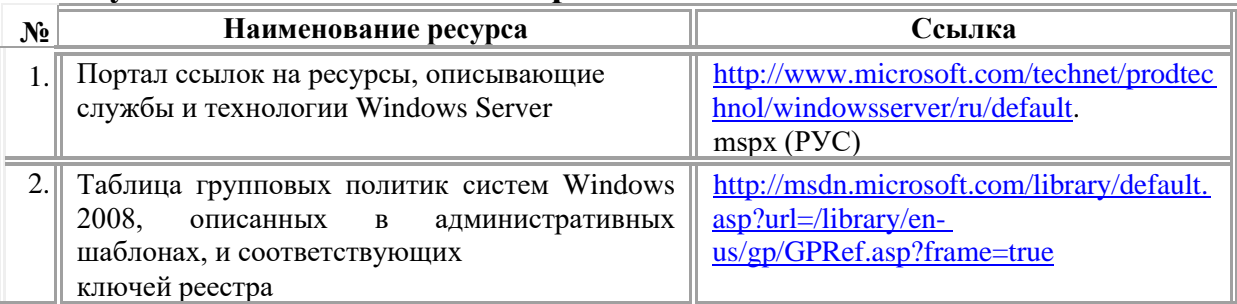

#### **6.3. Описание материально-технической базы**

Материально-техническое обеспечение дисциплины включает в себя:

Учебная аудитория (Лаборатория информационно-коммуникационных технологий), оборудованная:

комплекты специализированной учебной мебели, мультимедийный проектор, экран, доска классная, принтер, компьютер преподавателя и компьютеры обучающихся с выходом в сеть «Интернет», доступом в электронную информационно-образовательную среду.

Помещение для самостоятельной работы обучающихся – аудитория, оборудованная:

комплекты специализированной учебной мебели, мультимедийный проектор, экран, доска классная, компьютеры с выходом в сеть «Интернет» и доступом в электронную информационно-образовательную среду.

**6.4. Перечень информационных технологий, используемых при осуществлении образовательного процесса по дисциплине, в том числе комплект лицензионного программного обеспечения, электроннобиблиотечные системы, современные профессиональные базы данных и информационные справочные системы**

Обучающиеся обеспечены доступом к электронной информационнообразовательной среде из любой точки, в которой имеется доступ к сети «Интернет», как на территории организации, так и вне ее.

#### *лицензионное программное обеспечение:*

- Windows (зарубежное, возмездное);

- MS Office (зарубежное, возмездное);

- Adobe Acrobat Reader (зарубежное, свободно распространяемое);

- КонсультантПлюс: «КонсультантПлюс: Студент» (российское, свободно распространяемое);

- 7-zip – архиватор (зарубежное, свободно распространяемое);

- Comodo Internet Security (зарубежное, свободно распространяемое);

- MySQL for Windows – реляционная система управления базами данных (зарубежное, свободно распространяемое);

- Apache NetBeans – свободная интегрированная среда разработки приложений (IDE) на языках программирования Java, Python, PHP, JavaScript, C, C++, Ада и ряда других (зарубежное, свободно распространяемое);

- Android Studio – разработка мобильных приложений (зарубежное, свободно распространяемое)

#### *электронно-библиотечная система:*

• Электронная библиотечная система (ЭБС) «Университетская библиотека ONLINE» [http://biblioclub.ru/.](http://biblioclub.ru/)

• Образовательная платформа «Юрайт». Для вузов и ссузов. Электронная библиотечная система (ЭБС) <https://urait.ru/>

#### *современные профессиональные баз данных:*

• Официальный интернет-портал базы данных правовой информации [http://pravo.gov.ru.](http://pravo.gov.ru./)

• Портал Единое окно доступа к образовательным ресурсам

#### <http://window.edu.ru/>

#### *информационные справочные системы:*

• Портал Федеральных государственных образовательных стандартов высшего образования [http://fgosvo.ru.](http://fgosvo.ru./)

• Компьютерная справочная правовая система «КонсультантПлюс» [\(http://www.consultant.ru/\).](http://www.consultant.ru/))

### **7. ОЦЕНОЧНЫЕ МАТЕРИАЛЫ ДЛЯ ПРОВЕДЕНИЯ ТЕКУЩЕГО КОНТРОЛЯ УСПЕВАЕМОСТИ И ПРОМЕЖУТОЧНОЙ АТТЕСТАЦИИ ОБУЧАЮЩИХСЯ ПО ДИСЦИПЛИНЕ**

#### **7.1. Описание оценочных средств для проведения текущего контроля успеваемости в процессе освоения дисциплины**

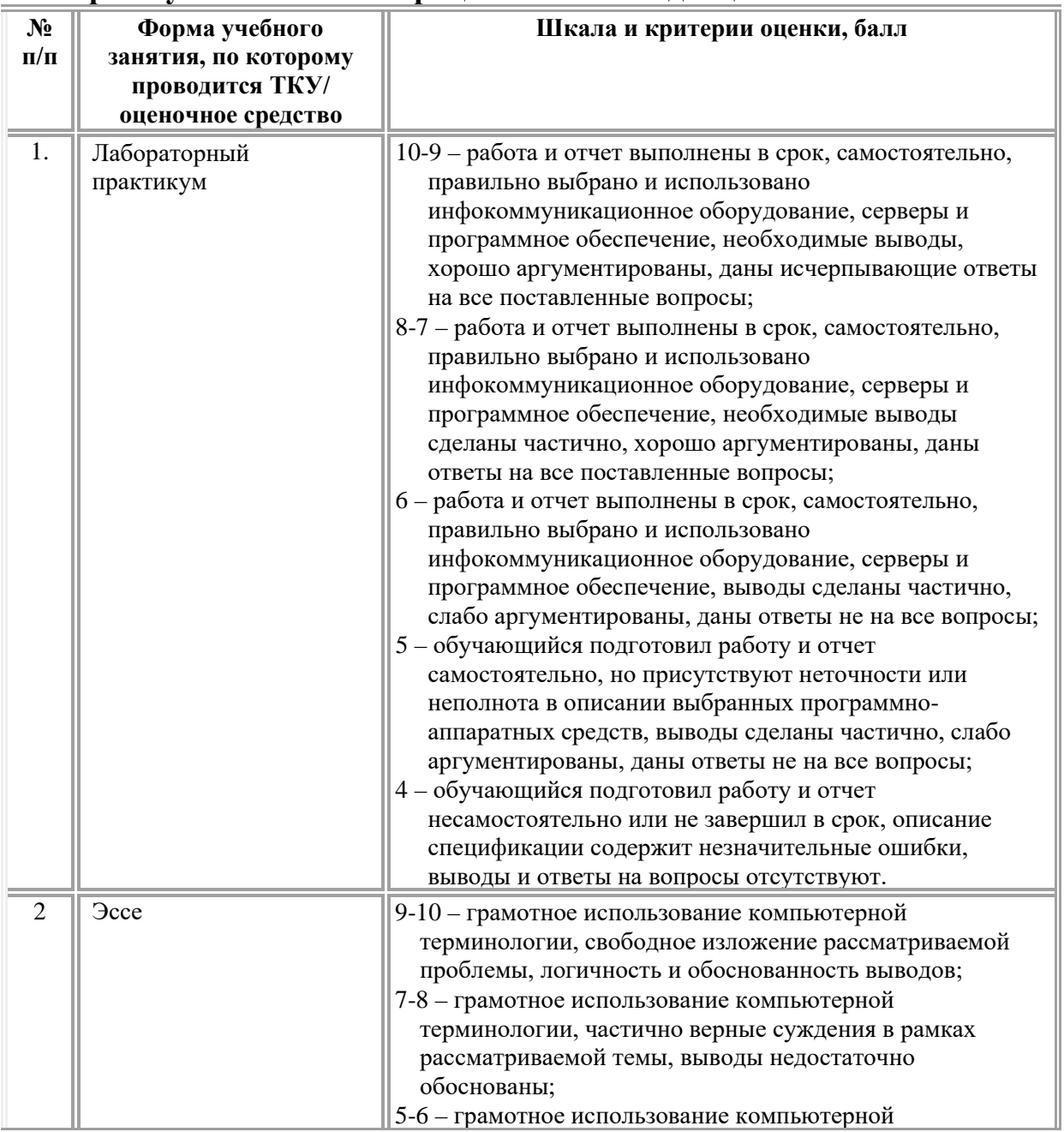

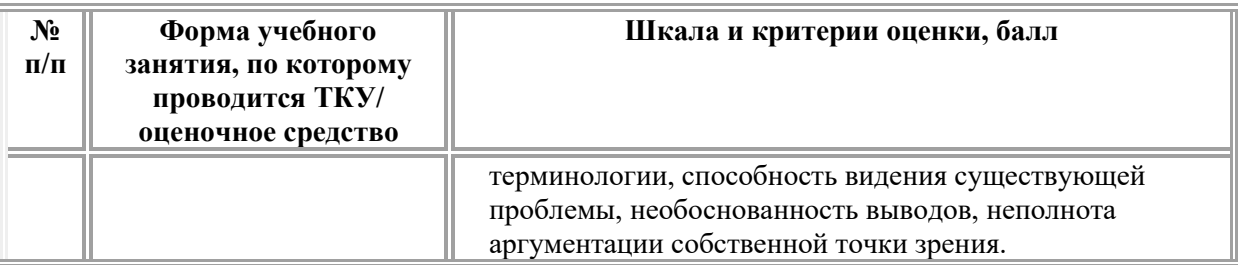

#### *Типовые контрольные задания или иные материалы в рамках текущего контроля успеваемости*

#### *Типовые задания к лабораторным практикумам*

*Лабораторный практикум №1. Основы администрирования информационных систем. Стандарты POSIX и модель ОС MUSIC.*

1. Инсталлировать операционную систему Windows 2012 Server на виртуальную машину.

2. Настроить параметры Microsoft Windows Server 2012 R2, указанные преподавателем.

3. Настроить системный монитор для контроля параметров операционной системе Microsoft Windows Server 2012R2.

4. Настроить сетевой монитор для контроля параметров операционной системе Microsoft Windows Server 2012 R2.

#### *Лабораторный практикум №2. Администрирование серверов Windows. Microsoft Windows Server 2012.*

1. Настроить консоль управления для удаленного администрирования. Задать параметры по указанию преподавателя.

2. Настроить терминальных служб для удаленного администрирования. Задать параметры по указанию преподавателя.

3. Настроить средства администрирования службы каталога домена Microsoft Windows Server 2012 R2. Задать параметры по указанию преподавателя.

*Лабораторный практикум №3. Базовые средства администрирования Microsoft Windows Server 2012. Администрирование сетей передачи данных. Сетевые службы и протоколы.*

1. Провести настройку средств администрирования служб маршрутизации в Microsoft RRAS Microsoft Windows Server 2012R2.

2. Провести настройку средств удаленного доступа в Microsoft RRAS Microsoft Windows Server 2012 R2.

3. Настроить параметры политики безопасности Windows 2012 Server, заданные преподавателем.

*Лабораторный практикум №4. Администрирование дисковых*

#### *ресурсов. Файловые системы Microsoft Windows Server 2012.*

1. Провести администрирование дисковых ресурсов сервера Microsoft Windows Server 2012 R2.

2. Задать параметры, указанные преподавателем.

#### *Лабораторный практикум №5. Служба каталогов Active Directory. Механизм групповой политики.*

1. Настроить службу каталогов Active Directory по параметрам, заданным преподавателем.

2. Настроить механизмы групповой политики по параметрам, заданным преподавателем.

#### *Лабораторный практикум №6. Администрирование информационных систем. Администрирование интранет-сервера IIS, корпоративный сайт и виртуальный каталог.*

1. Настроить в Microsoft IIS службы WWW в глобальных сетях по параметрам, заданным преподавателем.

2. Настроить в Microsoft IIS службы FTP в глобальных сетях по параметрам, заданным преподавателем.

3. Настроить в Microsoft IIS службы WWW в интранет-сети предприятия по параметрам, заданным преподавателем.

4. Настроить в Microsoft IIS службы FTP в интранет-сети предприятия по параметрам, заданным преподавателем.

#### *Лабораторный практикум №7. Администрирование сервера баз данных. Планирование инфраструктуры сервера баз данных и выбор версий MS SQL Server.*

1. Провести анализ имеющихся на рынке программного обеспечения промышленных СУБД и версий MS SQL Server.

2. Настроить параметры MS SQL Server по заданию преподавателя.

3. Настроить группы связанных серверов по заданию преподавателя.

#### *Лабораторный практикум №8. Администрирование информационных систем. Проектирование и архивирование баз данных для MS SQL Server.*

1. Для указанной преподавателем базы данных настроить план ее обслуживания.

2. Задать параметры архивирования базы данных по заданию преподавателя.

3. Настроить параметры планировщика MS Agent по заданию преподавателя.

4. Задать расписание обслуживания баз данных: сжатие базы данных, удаление старых страховых копий базы данных и т.д.

#### Лабораторный практикум No 9. Системы безопасности  $\boldsymbol{\mathit{u}}$ администрирование SQL Server. Проектирование защиты баз данных (проектирование схем и шифрование).

1. Создать пользовательские роли и прописать их доступ к объектам баз данных по заданию преподавателя.

2. Определить объекты базы данных только для чтения (SELECT).

3. Определить изменяемые объекты базы данных (INSERT, UPDATE, **DELETE**) и частоту их корректировки.

4. Создать пользователей и сделать их членами указанных ролей по заданию преподавателя.

#### Примерные темы эссе

1. Информационно-вычислительная система (ИВС).

2. Пользователь ИВС (User).

3. Администратор ИВС (Administrator).

- 4. Бюджет/учетная запись пользователя (Account).
- 5. Регистрация пользователя в системе (Registration).
- 6. Аутентификация в системе (Authentication).

7. Ресурсы ИВС (Resources).

8. Совместное использование ресурса (Resource sharing).

9. Права доступа к ресурсу (Access rights to the resource).

10. Назначение прав доступа к ресурсу (User's rights assignment).

11. Аудит / Контроль использования ресурсов (Audit).

12. Список управления доступом (Access Control List/ACL).

13. Авторизация / Проверка прав доступа (Authorization / Rights verification).

14. Функции администратора ИВС.

15. «Золотые» правила администратора.

16. Аппаратное обеспечение.

17. Сервер (Server).

18. Основные требования к современному серверу.

19. Технологии и компоненты обеспечения отказоустойчивости и высокой

20. доступности в современных серверах.

21. Классификация RAID по способу исполнения.

22. Классификация RAID по принципу функционирования (уровни RAID).

23. Кластер.

24. Рабочая станция (Workstation).

25. Основные требования к рабочей станции.

26. Кабельное оборудование (кабельная система).

27. Распространенные типы кабелей.

28. Существующие разновидности оптоволоконного кабеля.

#### **7.2. Описание оценочных средств для проведения промежуточной аттестации**

Промежуточная аттестация по дисциплине проводится в форме экзамена.

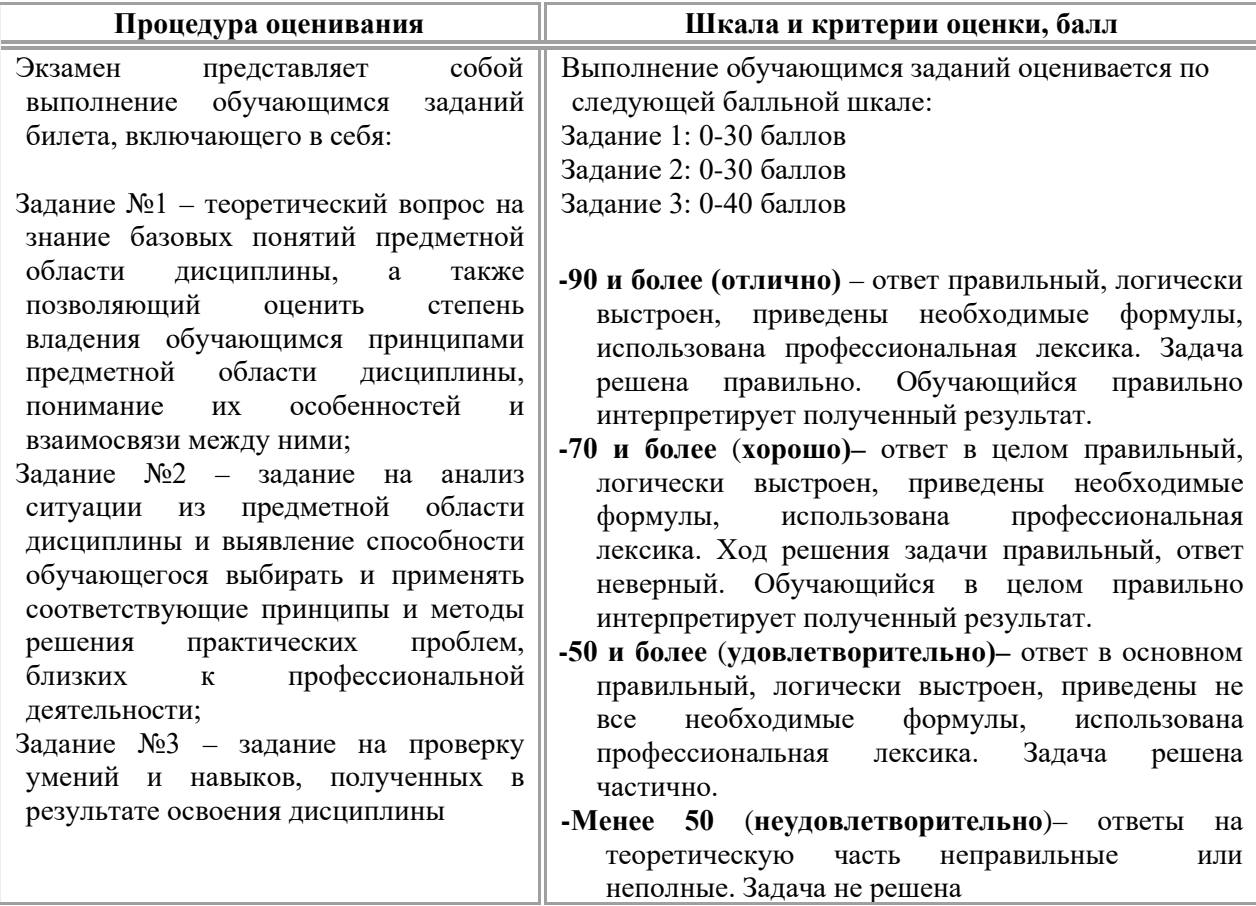

#### *Типовые задания для проведения промежуточной аттестации обучающихся*

#### *Задания на знания*

1. Понятие информационной системы. Структура информационной системы. Сетевые стандарты POSIX.

2. Процессы в информационной системе. Свойства ИС.

3. Администратор БД, его функции. Уровни администрирования.

4. Администрирование SQL Server.

5. Классификация ИС по признаку структурированности задач, по степени автоматизации, по сфере применения.

6. Управление многопользовательским доступом: Транзакции и их оформление.

7. Нежелательные эффекты параллельной работы и уровни изоляции. Блокировки.

8. Система безопасности SQL Server. Защита SQL Server. режимы аутентификации.

9. Рекомендации по организации защиты.

10. Задачи, решаемые информационными системами.

11. Интеграция SQL Server и других источников информации. Экспорт и импорт данных. Средства экспорта, импорта.

12. DHCP – основные понятия. Настройка DHCP-сервера под управлением Windows 2003 Server.

13. Маршрутизация – основные понятия. Протоколы маршрутизации. Настройка маршрутизатора под управлением Windows 2003 Server.

14. Автоматизация администрирования SQL Server. Задания, оповещения, операторы.

15. Автоматизация администрирования группы серверов.

16. FreeBSD. Концепция работы с пользователями. Управление правами доступа.

17. Создание веб-сайта с помощью IIS.Создание виртуального каталога. Обеспечение безопасного управления IIS на уровне администраторов и пользователей.

18. Репликация данных. Основные понятия. Механизмы репликации. Методы обновления подписчиков. Модели репликации.

19. Служба каталогов ActiveDirectory. Назначение службы каталогов. Базовые термины и концепции. Логическая и физическая структура ActiveDirectory.

20. Распределенная файловая система: преимущества DFS. Концепции, лежащие в основе DFS. Альтернативные общие ресурсы. Управление DFS.

21. Политики безопасности. Групповые политики. Объекты групповой политики.

22. Инструменты. Необходимые условия создания групповых политик. Схема именования GPO и его структура. Хранение GPO. Настройка групповых политик. Предопределенные конфигурации безопасности.

23. Администрирование доменов – основные задачи, инструменты.

24. Проектирование доменов и развертывание ActiveDirectory. Планирование структуры доменов. Разработка модели делегирования прав администрирования. Планирование организационных единиц (подразделений).

25. Резервное копирование данных. Типы резервного копирования. Восстановление баз данных.

#### *Задания на умения*

1. В чем разница между полной и дифференциальной страховой копией базы данных? Обоснуйте ответ.

2. Какие затраты времени больше: на создание полной или на создание дифференциальной страховой копии базы данных? Обоснуйте ответ.

3. Возможно ли восстановить базу данных только из дифференциальной копии? Обоснуйте ответ.

4. Возможно ли восстановить базу данных только из полной копии? Обоснуйте ответ.

5. Что нужно обеспечить для восстановления базы данных из дифференциальной копии базы данных? Обоснуйте ответ.

6. Что нужно обеспечить для восстановления базы данных из полной копии базы данных? Обоснуйте ответ.

7. В чем разница между физической и логической структурой базы данных? Обоснуйте ответ.

8. Зависит ли логическая структура базы данных от выбранной СУБД? Обоснуйте ответ.

9. Зависит ли физическая структура базы данных от выбранной СУБД? Обоснуйте ответ.

10. Возможна ли в логической структуре базы данных связь между таблицами М:М? Обоснуйте ответ.

11. Возможна ли в логической структуре базы данных связь между таблицами 1:М? Обоснуйте ответ.

12. Возможна ли в физической структуре базы данных связь между таблицами М:М? Обоснуйте ответ.

13. Возможна ли в физической структуре базы данных связь между таблицами 1:М? Обоснуйте ответ.

14. В чем разница между системными и пользовательскими таблицами базы данных? Обоснуйте ответ.

15. Могут ли пользовательские таблицы базы данных создаваться пользователями? Обоснуйте ответ.

16. Могут ли системные таблицы базы данных создаваться пользователями? Обоснуйте ответ.

17. Могут ли структуры пользовательских таблиц базы данных изменяться пользователями? Обоснуйте ответ.

18. Могут ли структуры системных таблиц базы данных изменяться пользователями? Обоснуйте ответ.

19. Могут ли записи пользовательских таблиц базы данных изменяться пользователями? Обоснуйте ответ.

20. Могут ли записи системных таблиц базы данных изменяться пользователями? Обоснуйте ответ.

21. В чем разница между SMTP- и РОР3-серверами? Обоснуйте ответ.

22. Может ли РОР3-сервер отправлять почтовые сообщения? Обоснуйте ответ.

23. Может ли РОР3-сервер принимать почтовые сообщения? Обоснуйте ответ.

24. Может ли SMTP-сервер отправлять почтовые сообщения? Обоснуйте ответ.

25. Может ли SMTP-сервер принимать почтовые сообщения?

Обоснуйте ответ.

#### *Задания на навыки*

1. Инсталлируйте операционную систему Windows 2012 Server на виртуальную машину.

2. Настройте Windows 2012 Server.

3. Настройте системный монитор в операционной системе Windows 2012 Server.

4. Настройте сетевой монитор в операционной системе Windows 2012 Server.

5. Настройте консоль управления для удаленного администрирования Windows 2012 Server.

6.Настройте терминальные службы для удаленного администрирования Windows 2012 Server.

7. Настройте средства администрирования службы каталога в домене Windows 2012.